## 接続先電話番号一覧 (全国共通)

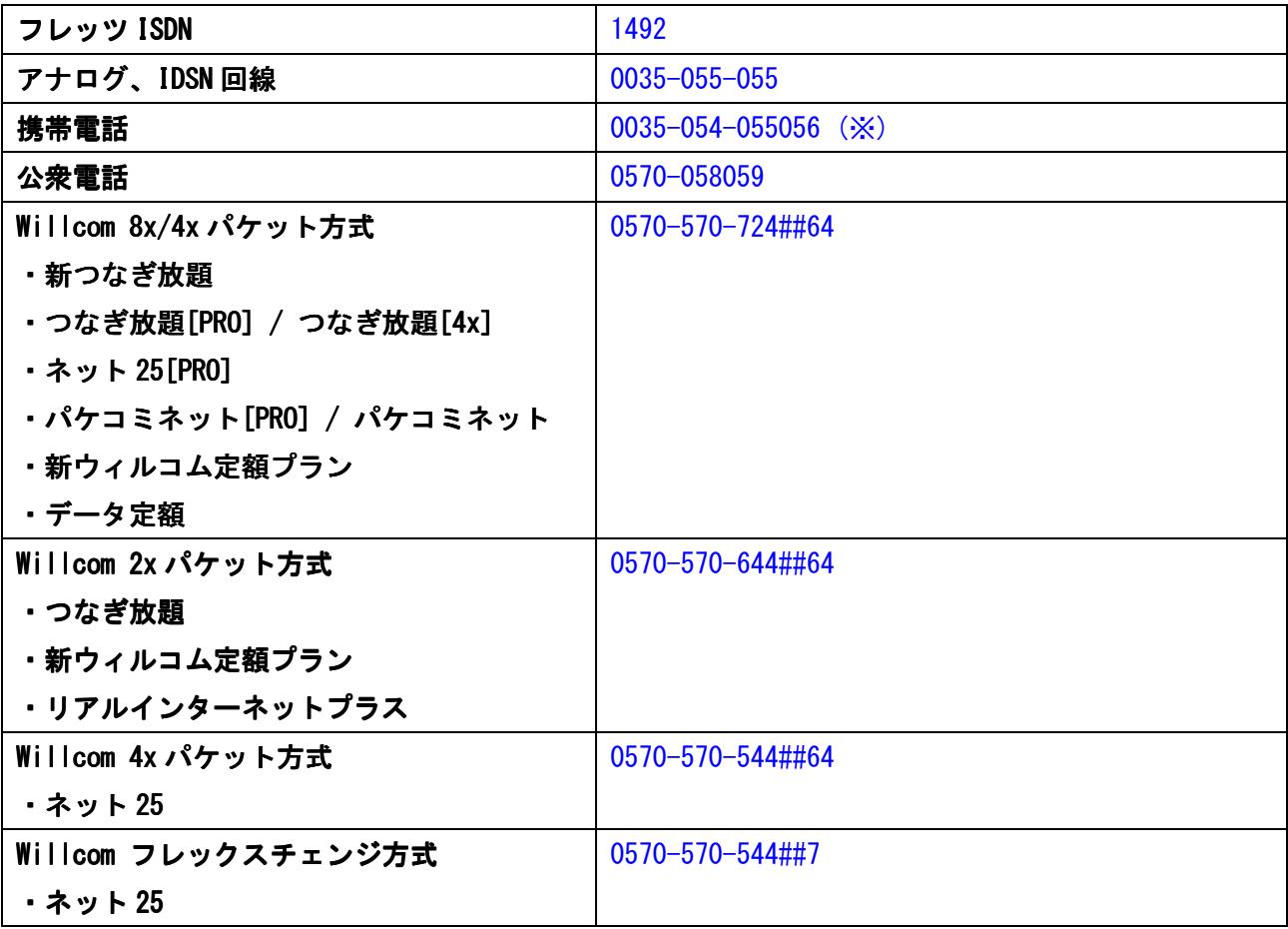

※ データ通信でのご利用となります。通話料金は各電話会社にお問い合わせ下さい。

接続ユーザ名

| タイプB ファミリー           | 接続ユーザ ID@fam.comlink.ne.jp |
|----------------------|----------------------------|
| タイプB マンション           | 接続ユーザ ID@man.comlink.ne.jp |
| タイプB ベーシック           | 接続ユーザ ID@bas.comlink.ne.jp |
| タイプ S/タイプF フレッツ ADSL | 接続ユーザ ID@comlink.ne.jp     |
| タイプ S/タイプF フレッツ ISDN | 接続ユーザ ID@comlink.ne.jp     |
| アナログ、ISDN、携帯電話、公衆電話  | 接続ユーザ ID@dup.ycix.net      |
| Willcom 接続(パケット)     | 接続ユーザ ID@mbl.ycix.net      |

※ 接続ユーザ ID は、お客様登録通知書にてご案内しております。

接続パスワード

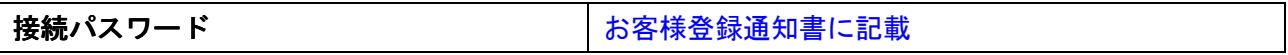

## 電子メール設定

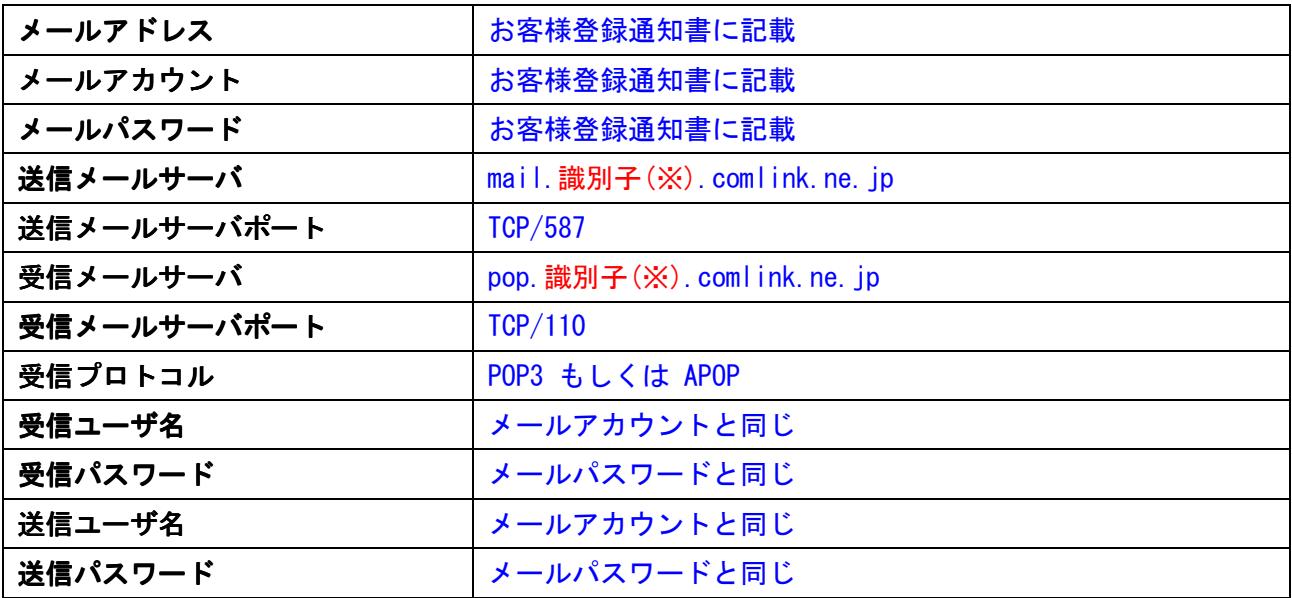

※ 識別子とは、お客様のメールアドレスの@右側 eps〇〇 の部分になります。 comlink@eps4.comlink.ne.jp というお客様の場合、識別子は eps4 となります。 旧サービスのタイプ G2/タイプ G のお客様は、タイプ G/タイプ G2 ご利用ガイドをご確認下さい。

## お客様ホームページ転送設定 (タイプB/タイプSのお客様が対象)

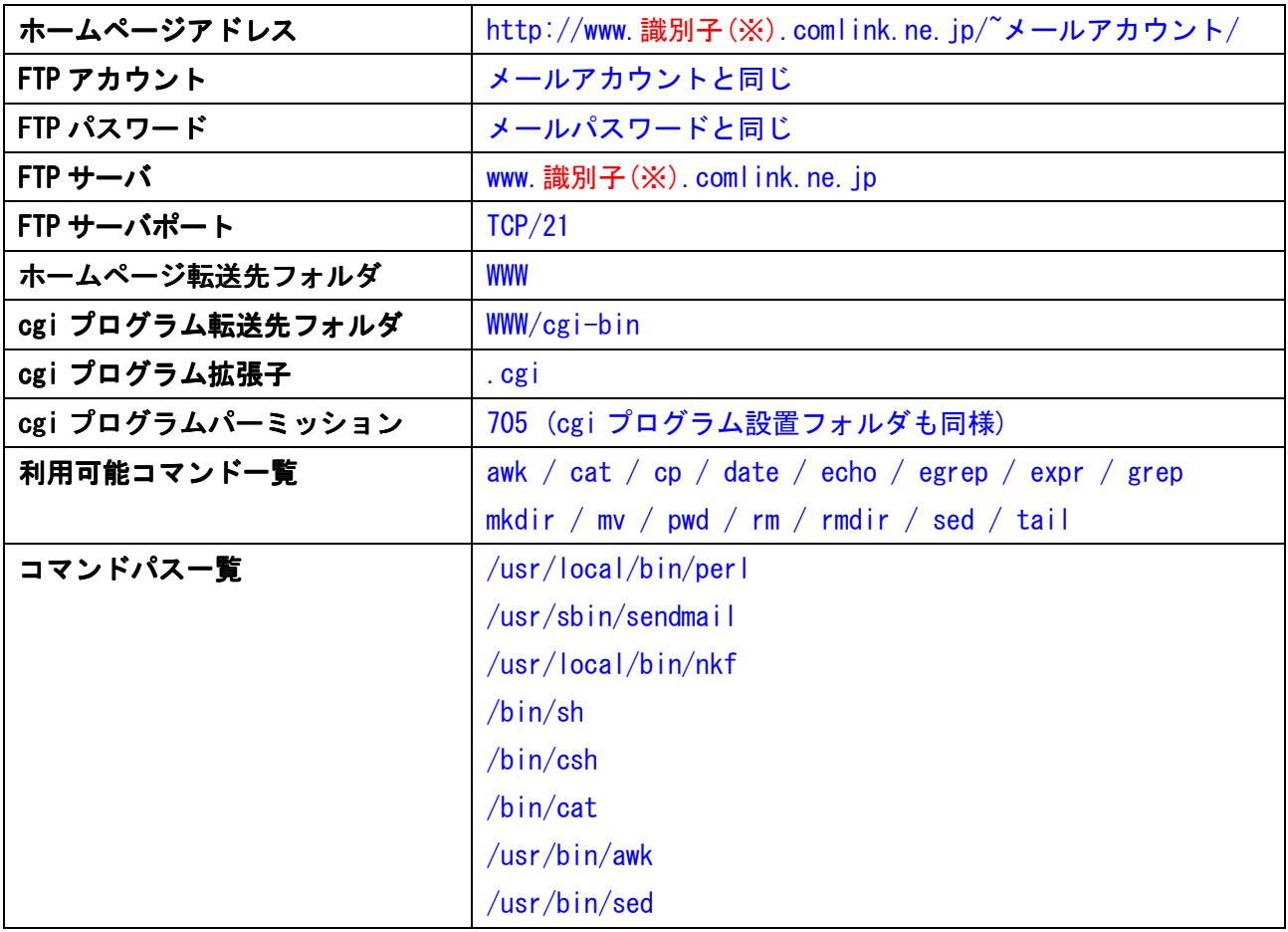

※ 識別子とは、お客様のメールアドレスの@の右側 eps〇〇 の部分になります。 comlink@eps4.comlink.ne.jp というメールアドレスの場合、識別子は eps4 となります。

旧サービスのタイプ G2/タイプ G のお客様は、タイプ G/タイプ G2 ご利用ガイドをご確認下さい。